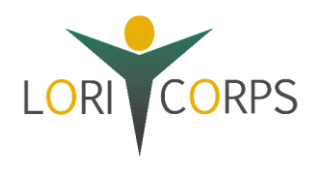

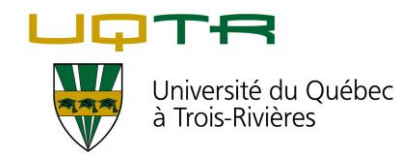

# **1. Comment puis-je m'inscrire à ces cours?**

Si vous n'êtes pas admis à l'Université du Québec à Trois-Rivières, votre première démarche sera de déposer une demande d'admission.

Si vous êtes déjà étudiant de l'UQTR, passez au point [2. Inscription.](#page-2-0)

### **1.1 Quelle est la [date limite](https://oraprdnt.uqtr.uquebec.ca/pls/public/actw001i?owa_anses=00000) pour déposer ma demande d'admission ?**

La date limite pour déposer une demande d'admission pour la session d'hiver à l'UQTR est le **20 décembre**  de chaque année. Pour les étudiants étrangers (demande de l'international), la date limite est le **1 er octobre** de chaque année.

Les cours **TCA1001 « [Fondements des troubles du comportement alimentaire](https://oraprdnt.uqtr.uquebec.ca/pls/public/couw001?owa_sigle=TCA1001) »** et **[TCA6001](https://oraprdnt.uqtr.uquebec.ca/pls/public/couw001?owa_sigle=TCA6001) « [Fondements approfondis des troubles du comportement alimentaire](https://oraprdnt.uqtr.uquebec.ca/pls/public/couw001?owa_sigle=TCA6001) »** sont offerts uniquement à la session d'hiver. Ils ne sont pas offerts ni à l'été ni à l'automne. Par conséquent, votre demande d'admission devra être déposée pour la **session d'hiver**.

### **1.2 Rassemble tes pièces**

Pour connaître les documents à fournir avec ta demande d'admission, consulte la section « Pièces requises » [du programme](https://oraprdnt.uqtr.uquebec.ca/pls/apex/f?p=106:1::::::) [# 9999](https://oraprdnt.uqtr.uquebec.ca/pls/apex/f?p=106:10:8949042333344:::10:P10_CD_PGM:9999) ou un autre programme de ton choix. Si tu as déjà un dossier à l'UQTR, tu n'as pas à fournir tes pièces à nouveau.

*Le Registrariat pourrait te demander d'envoyer des documents plus récents afin de maintenir ton dossier à jour*.

#### **1.3 Choix du programme**

Deux options s'offrent à vous pour vous inscrire aux cours TCA1001 et/ou TCA6001 :

- 1) Déposez une demande comme étudiant libre (# [9999\)](https://oraprdnt.uqtr.uquebec.ca/pls/apex/f?p=106:10:8949042333344:::10:P10_CD_PGM:9999):
	- Le premier objectif du statut d'étudiant libre est de donner accès à un vaste choix de cours permettant à un candidat de parfaire sa culture personnelle. Des crédits lui sont accordés. Le programme libre ne donne pas de diplôme. Il ne permet pas de cumuler plus de 30 crédits.
- 2) Déposez une demande d'admission dans le programme de votre choix, autre que comme étudiant libre. Pour connaître nos programmes, [cliquez ici.](https://oraprdnt.uqtr.uquebec.ca/pls/apex/f?p=106:1::::::)

### **1.4 Demande d'admission**

Pour compléter une demande d'admission, il vous faut remplir le formulaire de demande d'admission en [ligne](https://oraprdnt.uqtr.uquebec.ca/pls/apex/f?p=127:101:774486696657::NO:::). Ce même formulaire permet également d'effectuer une nouvelle demande d'admission, un changement de programme ou une demande de réadmission.

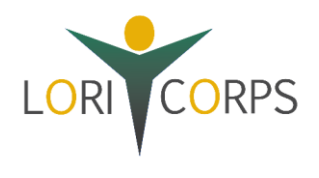

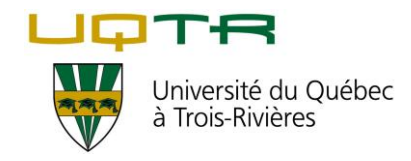

En premier lieu, vous devez vous créer un compte admission en cliquant sur "**Crée-toi un compte admission**".

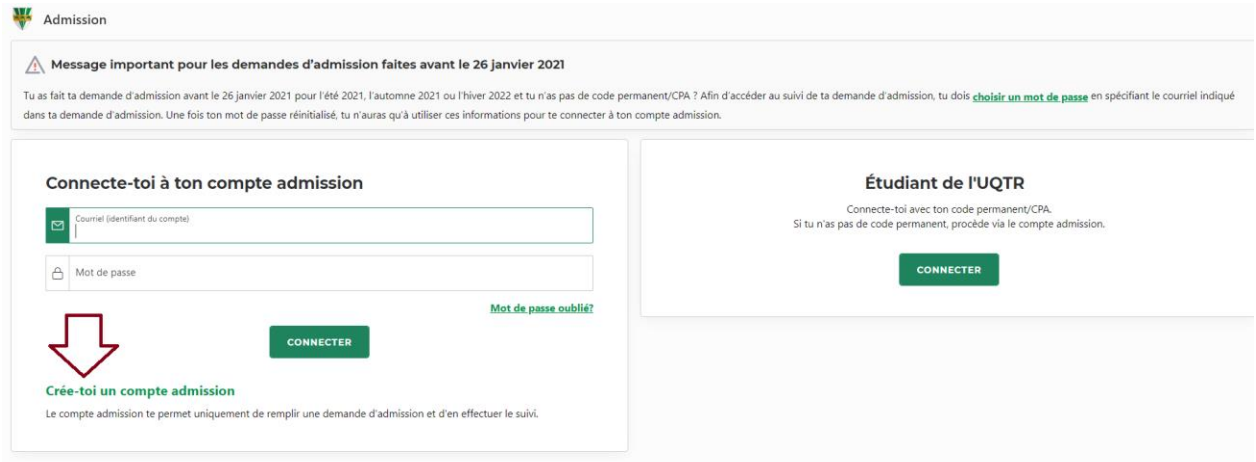

Si vous avez déjà un compte ou si vous avez déjà étudié à l'UQTR, vous pouvez vous connecter et procéder, selon votre situation à un changement de programme, une réadmission ou à une nouvelle demande d'admission.

Une fois le compte admission activé, vous pouvez vous connecter et commencer votre demande d'admission.

Dans le haut de la page, vous devez cliquer sur « + Demande d'admission » pour créer votre nouvelle demande.

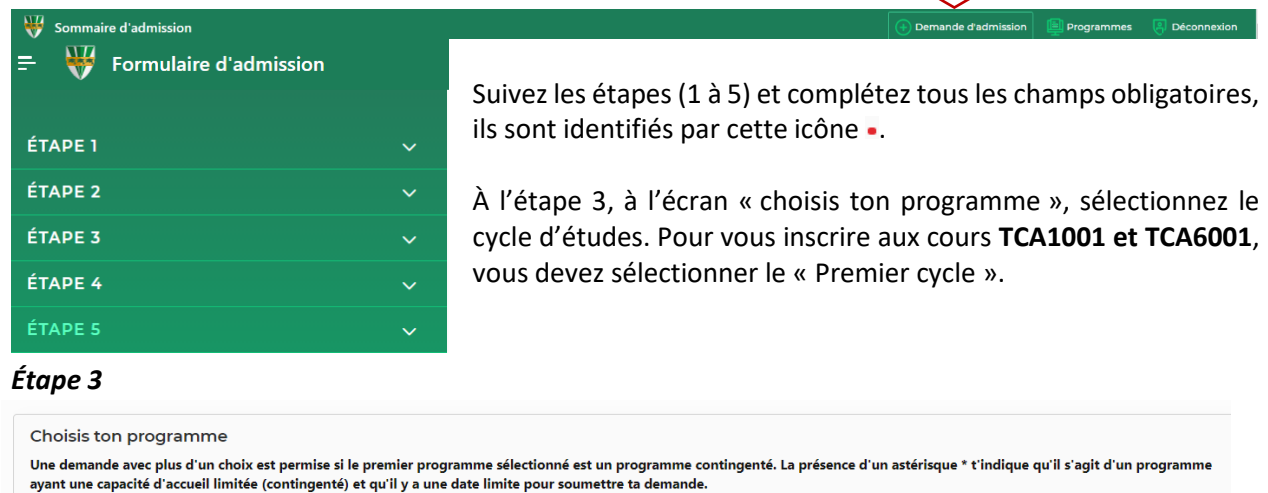

les études associé au programme que tu désires entreprendre (valeur obligatoire)

- O Premier cycle (programme court de 1er cycle, certificat, baccalauréat, doctorat de 1er cycle)
- O Deuxième cycle (programme court de 2e cycle, maîtrise, DESS)
- ◯ Troisième cycle (programme court de 3e cycle, doctorat)

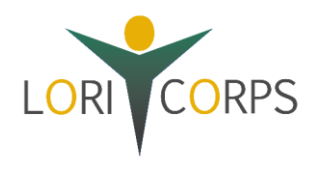

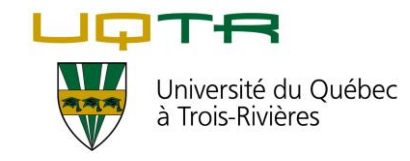

Si vous faites une demande en tant qu'étudiant libre : dans la liste des programmes, veuillez sélectionner « Étudiant libre » dans la catégorie « Autres programmes ». Sinon, sélectionnez le domaine d'études du programme que vous avez choisi.

Complétez les dernières étapes (étapes 4 et 5).

#### **Une fois votre demande soumise, n'oubliez pas de** :

- Payer vos frais d'admission. Le paiement est requis pour l'étude de votre demande d'admission, sinon elle ne sera pas traitée. Si une exemption des frais d'admission est accordée, un crédit sera ajouté à ton dossier.
	- o 35,96 \$ Changement de programme en ligne
	- o 47,96 \$ Demande d'admission en ligne

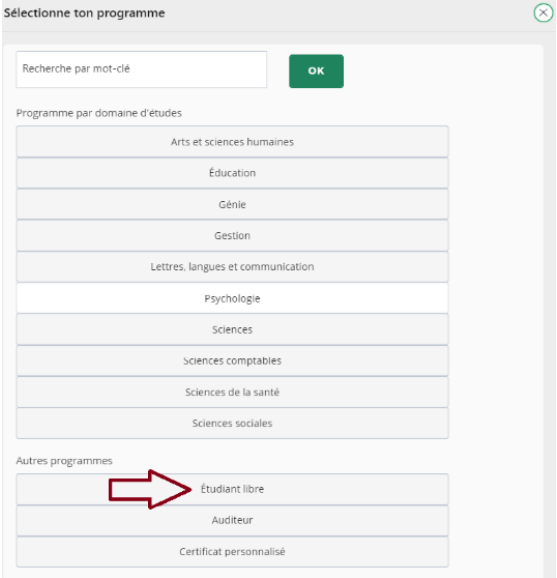

Pour connaître les modes de paiement acceptés, consulte la page : [uqtr.ca/paiement](https://www.uqtr.ca/paiement/)

• Transmettre vos documents relatifs à ta demande d'admission une fois votre demande d'admission remplie en allant sur le lien « [Suivi de ta demande](https://oraprdnt.uqtr.uquebec.ca/pls/public/admw003.afficher) ». Saisissez les informations permettant de vous identifier et cliquez sur « Dépôt des pièces requises ».

L'étude d'une demande d'admission peut prendre de quelques jours à quelques semaines.

Si vous éprouvez de la difficulté à remplir votre demande d'admission, n'hésitez pas à communiquer avec l[e Centre de ressources multiservice.](http://www.uqtr.ca/admission)

# <span id="page-2-0"></span>**2. Inscription**

Lorsque vous aurez été accepté, l'étape suivante est **l'activation de votre CPA** pour ensuite procéder à **l'ouverture de votre portail étudiant** et la **validation de votre adresse courriel de l'UQTR**. Ces étapes sont **obligatoires** afin de nous permettre de communiquer avec vous et de vous informer de tout ce qui est relatif à vos études.

Pour l'activer, merci de suivre le lien qui décri[t la procédure.](https://oraprdnt.uqtr.uquebec.ca/pls/public/gscw031?owa_no_site=4599&owa_no_fiche=3&owa_bottin=)

#### **Étapes à suivre pour s'inscrire. Attention au[x dates limites d'inscription.](https://oraprdnt.uqtr.uquebec.ca/pls/public/actw001i?owa_anses=00000)**

- 1. Allez sur l[e site Web de l'UQTR.](http://www.uqtr.ca/)
- 2. En haut à droite, cliquez sur "Connexion" puis sur "Étudiant"
- 3. Saisissez votre code permanent et votre CPA.
- 4. Dans le menu du haut, cliquez sur "Dossier universitaire".

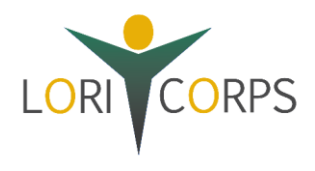

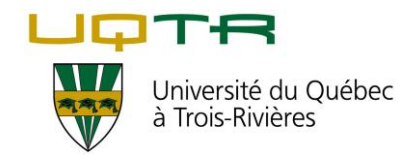

- 5. Sous le bloc "Cheminement", cliquez sur "Inscription, modification inscription".
- 6. Sélectionnez votre programme d'études et le trimestre d'inscription désiré.
- 7. Lisez les consignes et cliquez sur "Continuer".
- 8. Faites votre choix de cours. Portez attention au numéro de groupe.
- 9. Vérifiez votre relevé d'inscription pour vous assurer que votre inscription s'est bien enregistrée.

## **2.1 Quelle est la date limite pour m'inscrire aux cours ?**

Nous pouvons accepter les étudiants qui s'inscrivent au cours la veille du premier cours. Attention, à noter que **l'inscription au cours se fait seulement après la validation de votre demande d'admission** (prévoir les délais pour le traitement de cette demande d'admission).

## **2.2 Quel est le coût de cette formation ?**

Outre les frais d'admission en ligne de 47,96 \$ CA, vous pouvez, à l'aide du [calculateur de l'UQTR](https://oraprdnt.uqtr.uquebec.ca/pls/public/finw006), déterminer le coût par trimestre des frais pour les études que vous voulez entreprendre, et ce, selon votre statut et le nombre de cours auxquels vous désirez vous inscrire. Prendre note que les cours TCA1001 et TCA6001 sont de 3 crédits chacun.

#### **2.3 Quels sont les prérequis pour suivre ces cours ?**

Le cours TCA1001 s'adresse à tous les étudiants de premier cycle qui s'intéressent directement ou indirectement au continuum des troubles du comportement alimentaire (TCA) ; selon une visée transdisciplinaire et intersectorielle appliquée à l'Éducation à la santé et la Santé.

Le cours TCA 6001 s'adresse à tous les étudiants de cycles supérieurs (maîtrise et doctorat) futurs professionnels de la santé physique et mentale qui s'intéressent directement ou indirectement au continuum des troubles du comportement alimentaire (aussi nommés troubles des conduites alimentaires, TCA) ; selon une visée transdisciplinaire et intersectorielle appliquée en santé.

L'enseignement à l'UQTR est offert en français. Une connaissance appropriée de cette langue est donc nécessaire. Si vous ne maîtrisez pas la langue française, l'Université vous offre la possibilité d'améliorer vos compétences linguistiques par l'entremise de cours d'appoint.

# **2.4 Le nombre de places est-il limité ?**

Non, le nombre de places n'est pas limité.

### **2.5 Quels sont les principaux outils à avoir pour le cours ?**

Le cours se fera essentiellement avec le livre : **Monthuy-Blanc, J. (2018). Fondements approfondis des troubles du comportement alimentaire. Editions JFD.** Cet ouvrage peut être acheté via la Coopsco de l'UQTR (Trois-Rivières et Drummondville), [JFD Éditions](http://www.editionsjfd.com/fr/products/view/fondements-approfondis-des-troublesdu-comportement-alimentaire/) o[u Coozook.](http://www.coozook.com/fondements)

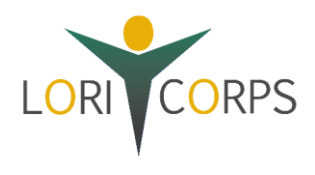

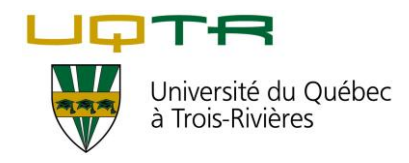

#### **Concernant les outils informatiques, voici les éléments nécessaires :**

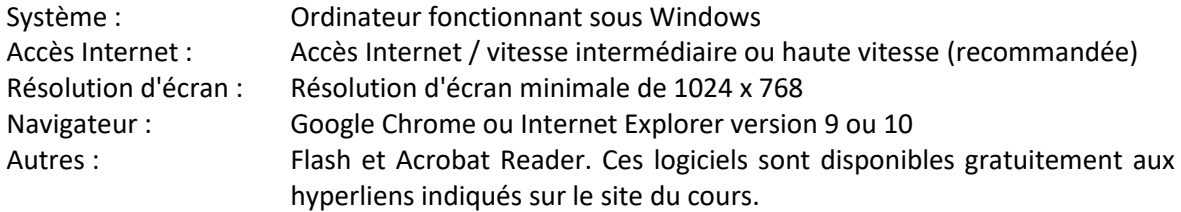

### **2.6 Quel est l'horaire de cours et comment se déroule-t-il (modalités des rencontres, évaluations et autres) ?**

Les cours TCA1001 et TCA6001 sont offerts uniquement à la session d'hiver. Ils ne sont pas offerts ni à l'été ni à l'automne.

Concernant la charge de travail, il s'agit de cours asynchrones en ligne ce qui vous permet de les suivre selon votre horaire professionnel au cours de la session. Des minitests sont à compléter après chaque séance, toujours de manière asynchrone jusqu'à la fin de la session. Il y a également deux examens : examen de mi-session et examen final en ligne.

# **2.7 À quoi dois-je m'attendre ?**

Le cours TCA1001 vise principalement l'acquisition des connaissances fondamentales relatives aux psychopathologies des TCA (anorexie, boulimie, trouble de l'accès hyperphagique et les troubles alimentaires non spécifiés). Les notions relatives au profil clinique pour chacun des TCA, l'évolution et le pronostic ainsi que les différents types de prévention (primaire, secondaire et tertiaire) seront présentés dans le cadre de ce cours.

Le cours TCA6001 présente de manière plus approfondie les notions relatives au TCA (facteurs biopsychosociaux en cause, caractéristiques des divers profils cliniques, les populations à risque, etc.). Également, une section aborde de façon exhaustive les meilleurs programmes de prévention et les pratiques d'intervention basées sur les données probantes auprès de cette clientèle. De plus, ce cours met de l'avant l'apport d'une équipe interdisciplinaire (présentation du rôle des différents professionnels œuvrant auprès de cette clientèle) dans le traitement des TCA.